## Online Scientific Resources and Performing Scientific Literature Searches

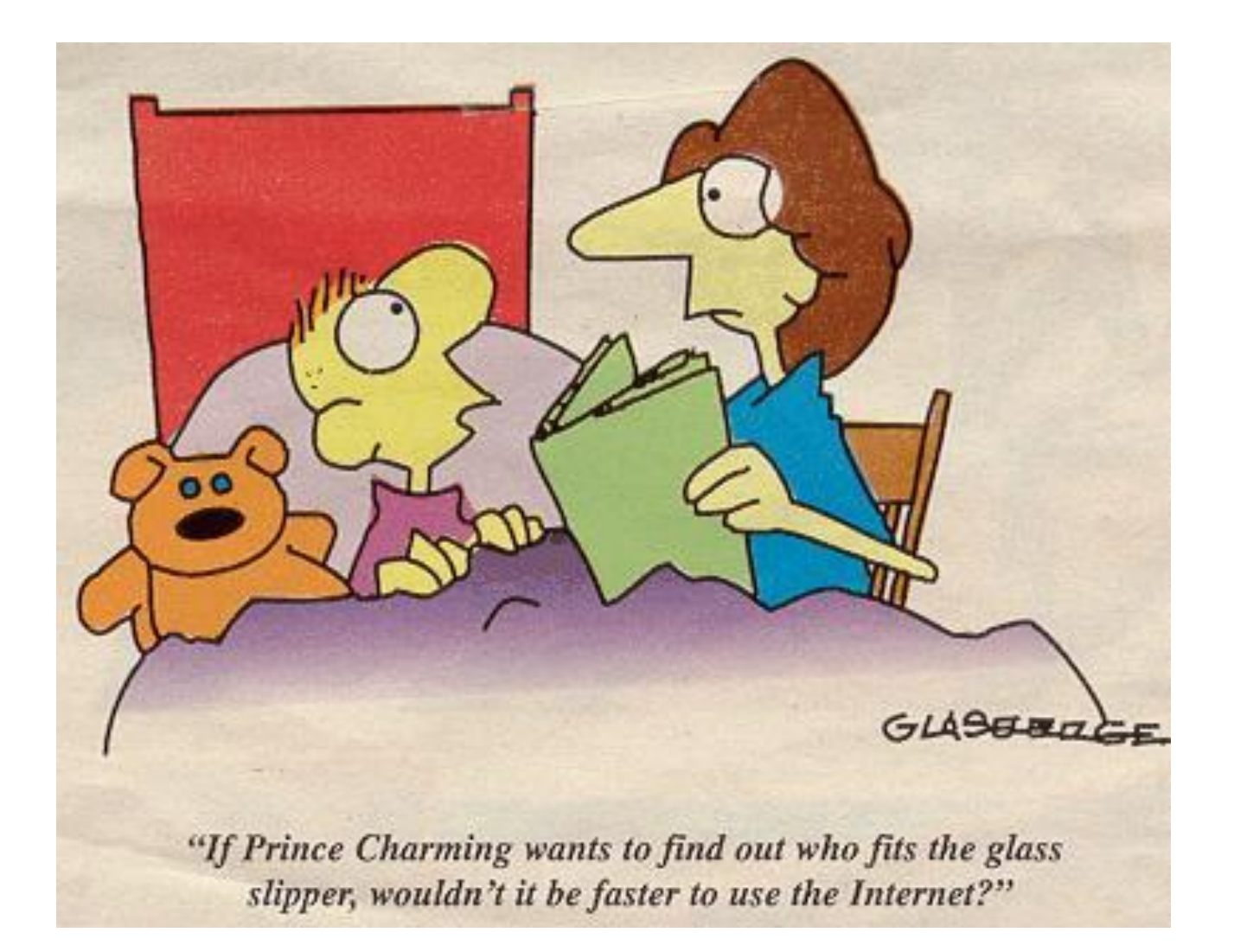

## The place to start!! http://www.library.uiuc.edu/phx/

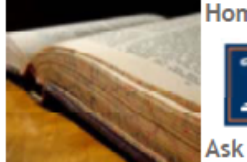

Home Services Get Help About Us

search library site

Search

UNIVERSITY OF ILLINOIS AT URBANA-CHAMPAIGN

Ask A Librarian Contact Us My Library Account

Library » Physics/Astronomy

University of **Illinois Library Library Catalogs Online Research Resources Library Services Library Help Interlibrary Loan** 

My Library Account

## **Physics & Astronomy** Library

## The Virtual Physics and **Astronomy Library**

All library services for Physics/Astronomy are coordinated by the Grainger Engineering Library **Information Center** 

Please contact Mary Schlembach with any questions or comments.

### **About The Library**

- Contact librarian
- New Titles in **Physics**

### **Library Resources**

- Online Catalog
- Search Multiple

- **Electronic Resources (ORR)** Journal List
	- (Print Holdings)
- Journal and **Article Locator**
- Conference **Finder**
- UIUC

### Indexes & **Databases**

### Reference & **Research Tools**

- · SCOPUS
- ARIBIB (Astron. & Astrophys. Abstr.)
- arXiv.org E-Print Archive
- Astrophysical Data System  $(ADS)$
- INSPEC (Physics Abstracts: 1895
- 1 • SLAC/SPIRES
- **HEP Database**
- Web of Knowledge

### **Professional Societies**

American Astronomical Society (AAS) American Institute of Physics (AIP) American Physical Society (APS) **Astronomical Society of** the Pacific (ASP) Institute of Physics (IOP) **European Physical** Society (EPS)

### Departments & Other **Libraries**

**Physics Department** 

- **Astronomy Department**
- **Grainger Library**

Select "Electronic Resources (ORR)" link Search on Title of Journal, follow "Full Text Available" links Go [to Physics Library: http://www.library.uiuc.edu/phx/](http://gateway.library.uiuc.edu/phx/)

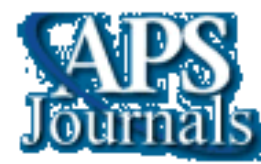

Phys. Rev. Lett.: <http://prl.aps.org/> (general physics) Phys. Rev. A: http://pra.aps.org/ (atomic, mol., optical) Phys. Rev. B: http://prb.aps.org/ (condensed matter) Phys. Rev. C: [http://prc.aps.org/](http://prb.aps.org/) (nuclear physics) Phys. Rev. D: [http://prd.aps.org/](http://prb.aps.org/) (particle/cosmology) Phys. Rev. E: [http://pre.aps.org/](http://prb.aps.org/) (soft matter, statistical) **Science** Science: <http://www.sciencemag.org/>

nature Nature: [http://www.nature.com/nature/index.html](http://www.nature.com/)

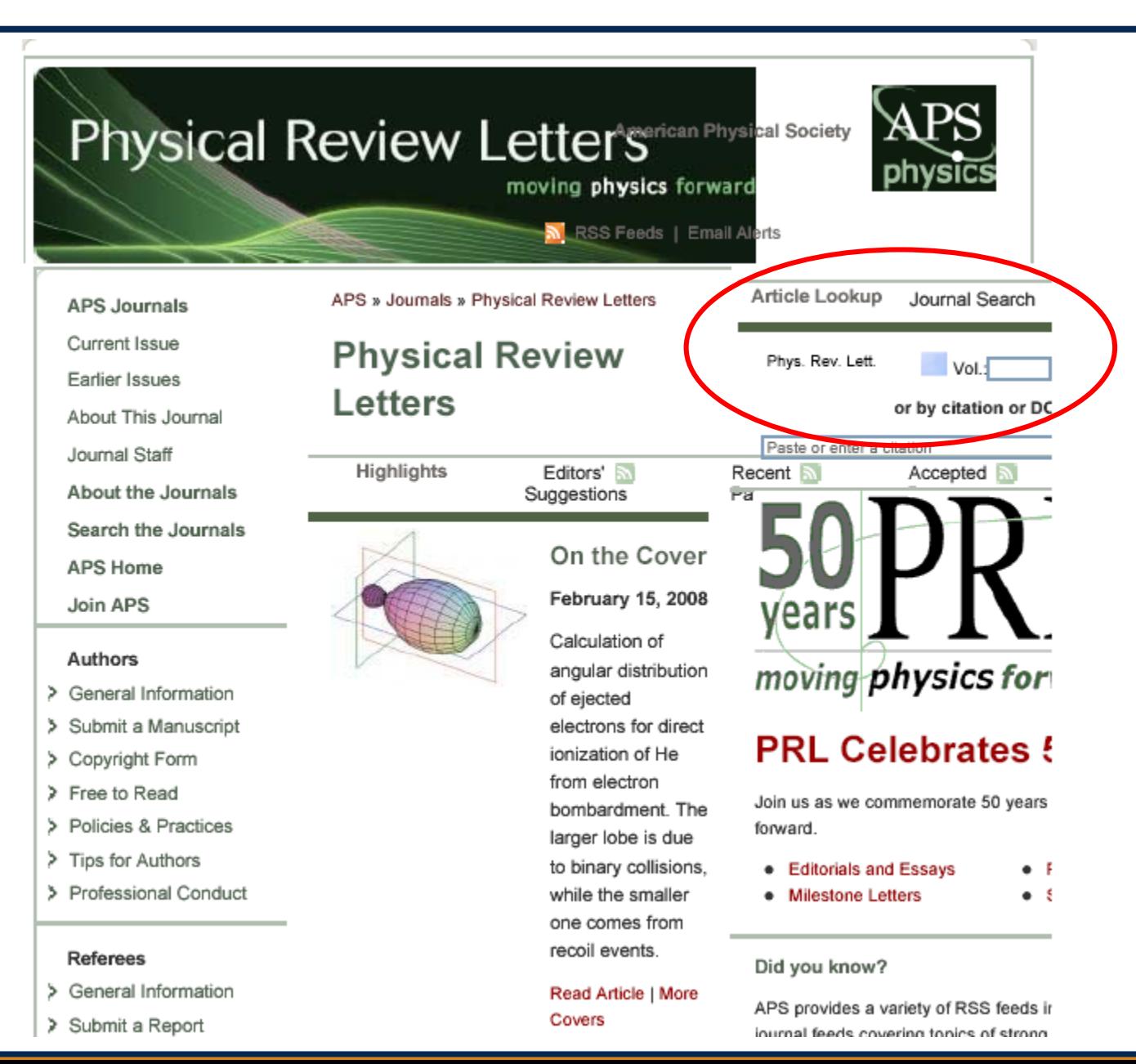

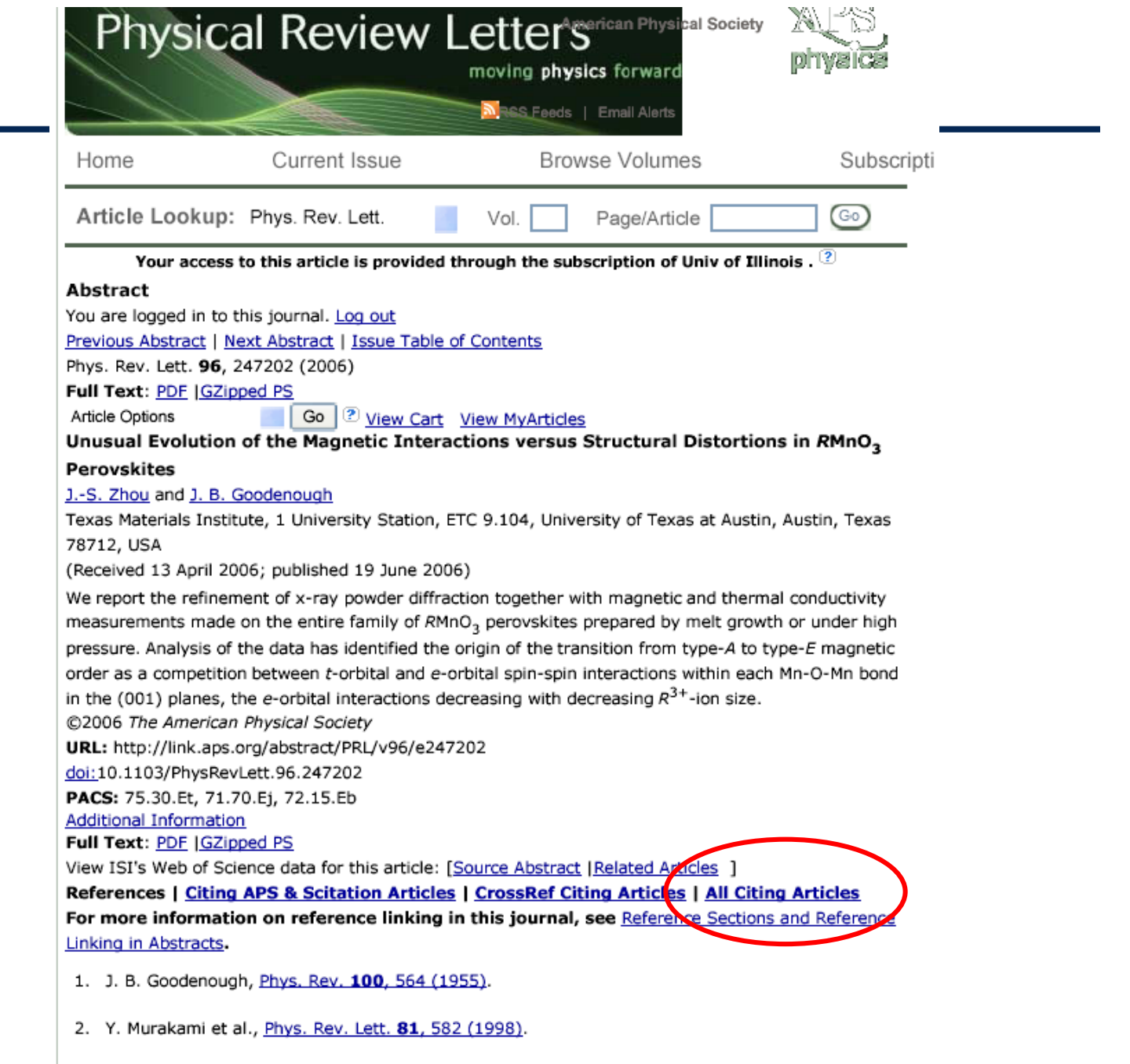

3. F. Moussa et al., *Phys. Rev. B* 54, 15 149 (1996).

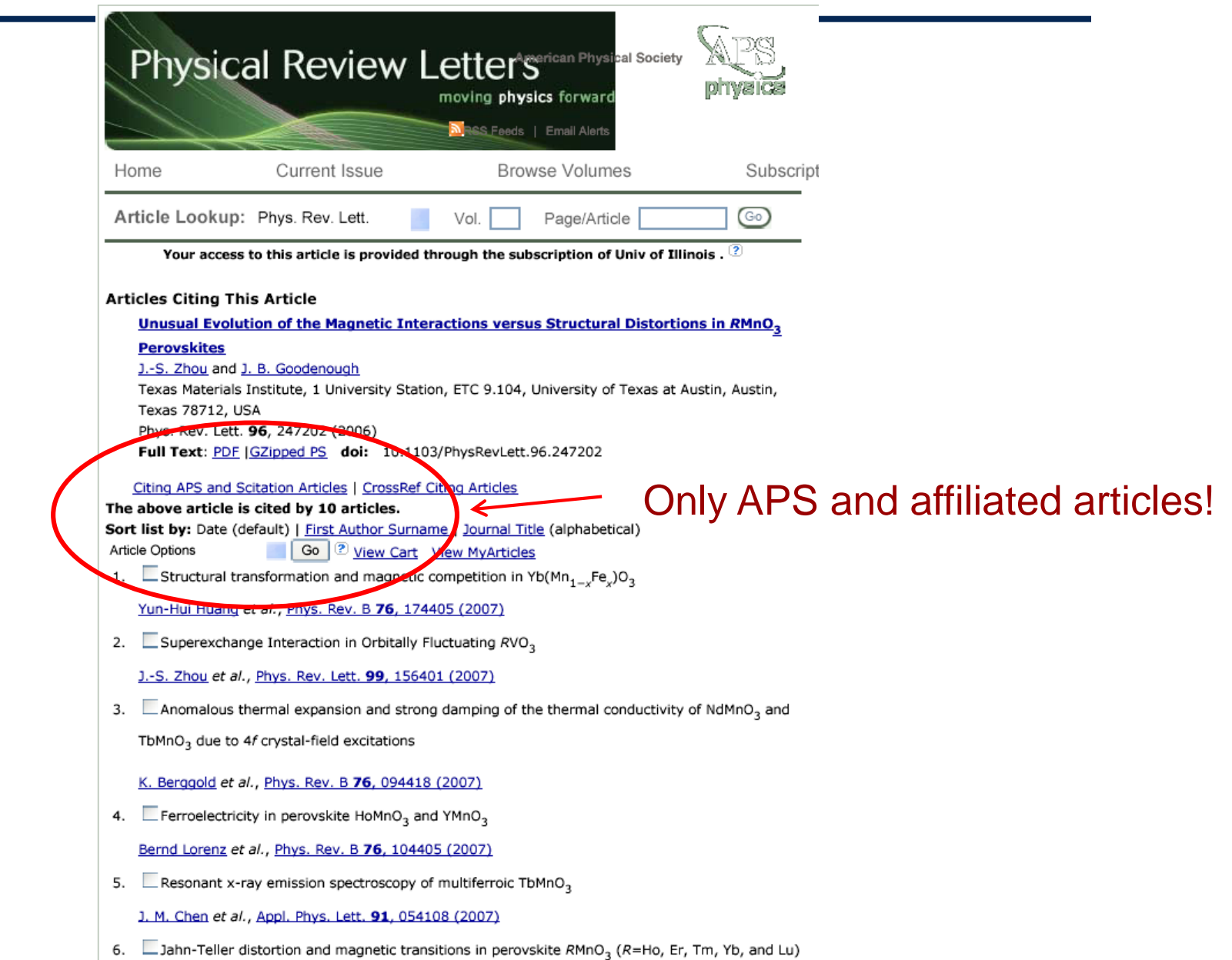

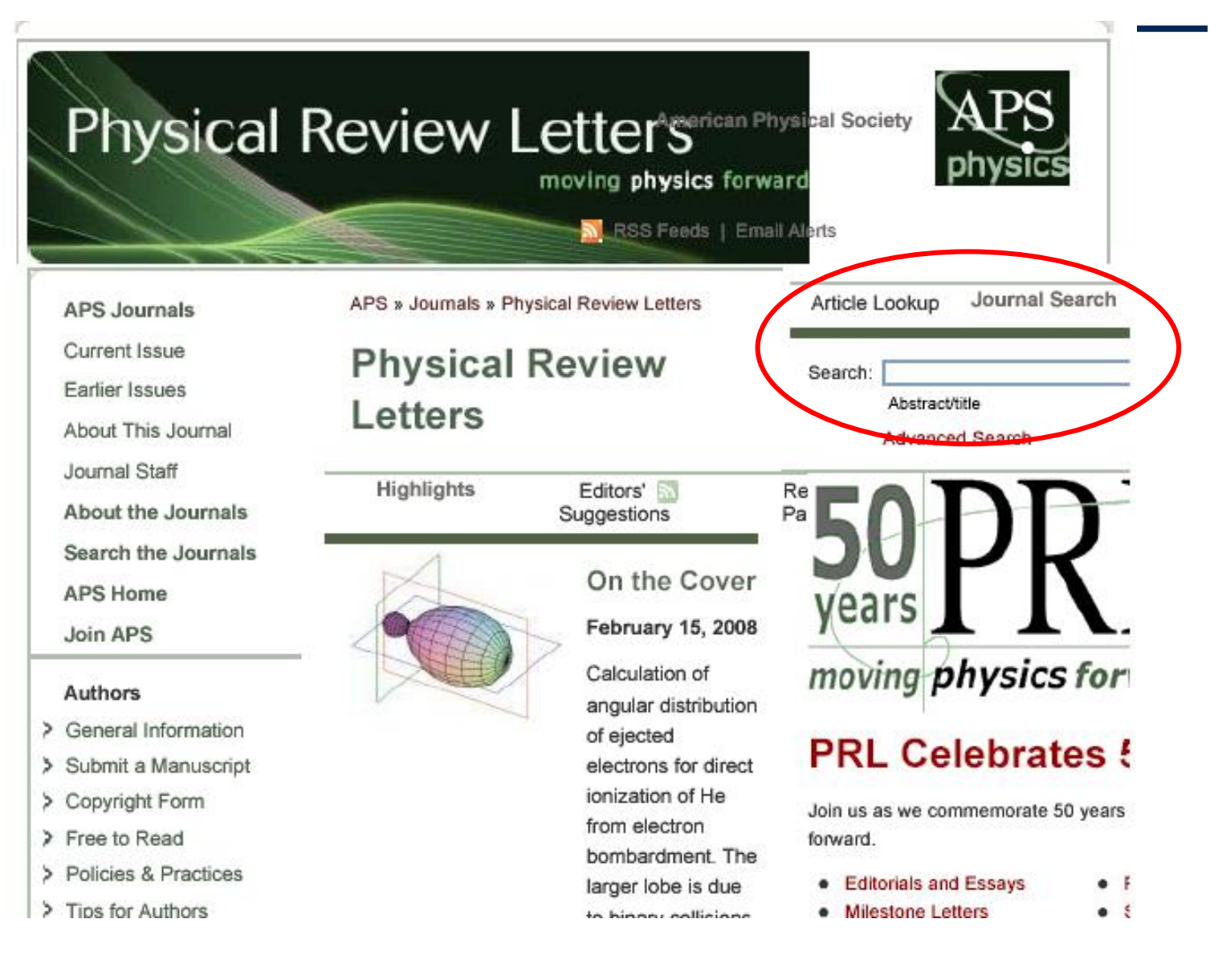

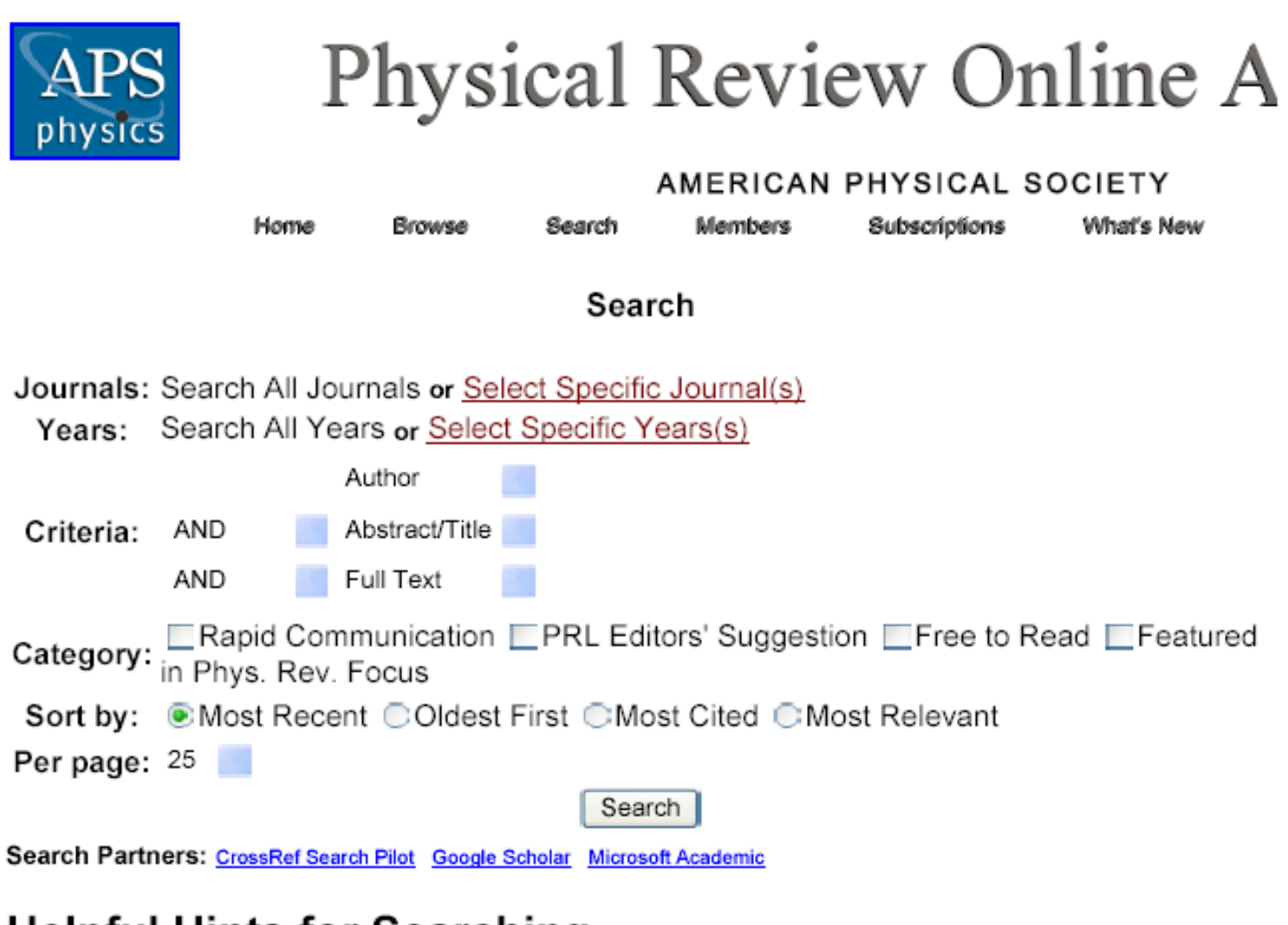

**Helpful Hints for Searching** 

Search Results (24 total) Edit Your Search / New Search Refine: AND Abstract/Title Refine Sort By: Most Recent Oldest First Most Cited Most Relevant Showing all results (24 Show All Abstracts total) Your Search □ Frustrated Superexchange Interaction Versus Orbital Order in Author: goodenough a LaVO<sub>2</sub> Crystal Journals J.-S. Zhou, Y. Ren, J.-Q. Yan, J. F. Mitchell, and J. B. Phys. Rev. Lett. □ Goodenough  $1<sup>1</sup>$ Category **Show Abstract** Year Phys. Rev. Lett. 100, 046401 (2008) 2007 (3) Cited 0 times 2006 (3)  $2005(3)$ PDF or Buy this Article □ Orbital Fluctuations and Orbital Flipping in RVO<sub>2</sub> Perovskites 1996 (3) 2003 (2) J.-Q. Yan, J.-S. Zhou, J. B. Goodenough, Y. Ren, J. G. Cheng, S. (Show All Years) Chang, J. Zarestky, O. Garlea, A. Liobet, H. D. Zhou, Y. Sui, W. Icons 9 H. Su, and R. J. McQueeney **LO**PE<br>success PRL Editors' **Show Abstract** Phys. Rev. Lett. 99, 197201 (2007) Suggestion Cited 0 times PDF or Buy this Article Free to Read  $\Box$  Enhanced Pressure Dependence of Magnetic Exchange in  $A<sup>2+</sup>$ [V<sub>2</sub>]O<sub>4</sub> Spinels Approaching the Itinerant Electron Limit **RAPIO** Rapid S. Blanco-Canosa, F. Rivadulla, V. Pardo, D. Baldomir, J.-S. Communication Zhou, M. García-Hernández, M. A. López-Quintela, J. Rivas, and Featured in Phys. 3. J. B. Goodenough **Show Abstract** Rev. Focus Phys. Rev. Lett. 99, 187201 (2007) *<u>A</u>bysics*<br>**Up**utate Featured in Cited 0 times PDF or Buy this Article Physics News Update □ Superexchange Interaction in Orbitally Fluctuating RVO<sub>3</sub> Citation counts use data J.-S. Zhou, J. B. Goodenough, J.-Q. Yan, and Y. Ren  $4<sub>1</sub>$ from CrossRef as provided **Show Abstract** by the publishers of the Phys. Rev. Lett. 99, 156401 (2007) citing articles.

[Go to Physics Library: http://www.library.uiuc.edu/phx/](http://gateway.library.uiuc.edu/phx/)

arXiv.org server: Select "arXiv.org E-Print Archive" link (http://arxiv.org/)

SLAC HEP Database: Select "SLAC/SPIRES HEP Database" link (http://www.slac.stanford.edu/spires/)

## The place to start!! http://www.library.uiuc.edu/phx/

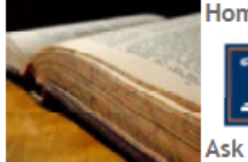

Home Services Get Help About Us

search library site

Search

UNIVERSITY OF ILLINOIS AT URBANA-CHAMPAIGN

Ask A Librarian Contact Us My Library Account

Library » Physics/Astronomy

University of **Illinois Library Library Catalogs Online Research Resources Library Services Library Help Interlibrary Loan** My Library Account

## **Physics & Astronomy** Library

## The Virtual Physics and **Astronomy Library**

All library services for Physics/Astronomy are coordinated by the Grainger Engineering Library **Information Center** 

Please contact Mary Schlembach with any questions or comments.

> Indexes & **Databases**

> > Reference &

**Research Tools** 

· SCOPUS

Abstr.)

Archive

(ADS)

- ARIBIB (Astron.

& Astrophys.

Actrophysical

Data System

• INSPEC (Physics

**SLAC/SPIRES** 

Knowledge

**HEP Database** 

Abstracts: 1895

arXiv.org E-Print

### **About The Library**

- Contact librarian
- New Titles in **Physics**

### **Library Resources**

- Online Catalog
- Search Multiple **Resources**
- Electronic **Resources (ORR)**
- Journal List (Print Holdings)
- Journal and **Article Locator** 
	- Conference **Finder**
- UIUC

### **Professional Societies**

American Astronomical Society (AAS) American Institute of Physics (AIP) American Physical Society (APS) **Astronomical Society of** the Pacific (ASP) Institute of Physics (IOP) **European Physical** Society (EPS)

Departments & Other **Libraries Physics Department** 

- **Astronomy Department**
- **Grainger Library**

## arXiv.org

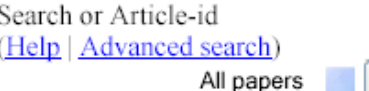

Open access to 463,985 e-prints in Physics, Mathematics, Computer Science, Quantitative Biology and Statistics

Subject search and browse: Physics

Form Interface Catchup Search

16 Feb 2008: DOCX/OOXML support See cumulative "What's New" pages. Robots Beware: indiscriminate automated downloads from this site are not permitted.

## **Physics**

- Astrophysics (astro-ph new, recent, find)
- Condensed Matter (cond-mat new, recent, find) includes: Disordered Systems and Neural Networks; Materials Science; Mesoscopic Systems and Ouantum Hall Effect: Other: Soft Condensed Matter: Statistical Mechanics: Strongly Correlated Electrons: Superconductivity
- General Relativity and Ouantum Cosmology (gr-qc new, recent, find)
- High Energy Physics Experiment (hep-ex new, recent, find)

Go!

- High Energy Physics Lattice (hep-lat new, recent, find)
- High Energy Physics Phenomenology (hep-ph new, recent, find)
- High Energy Physics Theory (hep-th new, recent, find)
- Mathematical Physics (math-ph new, recent, find)
- Nuclear Experiment (nucl-ex new, recent, find)
- Nuclear Theory (nucl-th new, recent, find)
- Physics (physics new, recent, find) includes (see detailed description): Accelerator Physics; Atmospheric and Oceanic Physics; Atomic Physics; Atomic and Molecular Clusters; Biological Physics; Chemical Physics; Classical Physics; Computational Physics; Data Analysis, Statistics and Probability; Fluid Dynamics; General Physics: Geophysics: History of Physics: Instrumentation and Detectors; Medical Physics; Optics; Physics Education; Physics and Society; Plasma Physics; Popular Physics; Space Physics
- Quantum Physics (quant-ph new, recent, find)

## **Condensed Matter**

## **New submissions**

Submissions received from Fri 15 Feb 08 to Mon 18 Feb 08, announced Tue, 19 Feb 08

- New submissions
- $\bullet$  Cross-lists
- Replacements

[total of 78 entries: 1-78 ] [showing up to 2000 entries per page: fewer | more ]

#### New submissions for Tue, 19 Feb 08

#### $[1]$  arXiv:0802.2280 [ps, pdf, other]

Title: Harmonic measure and winding of random conformal paths: A Coulomb gas perspective Authors: Bertrand Duplantier, Ilia Binder Comments: 29 pages, 4 figures Subjects: Statistical Mechanics (cond-mat.stat-mech)

We consider random conformally invariant paths in the complex plane (SLEs). Using the Coulomb gas method in conformal field theory, we rederive the mixed multifractal exponents associated with both the harmonic measure and winding (rotation or monodromy) near such critical curves, previously obtained by quantum gravity methods. The results also extend to the general cases of harmonic measure moments and winding of multiple paths in a star configuration.

#### [2]  $arXiv:0802.2291$  [ps, pdf, other]

Title: Competition between charge and spin order in the \$t-U-V\$ extended Hubbard model on the triangular lattice

Authors: B. Davoudi, S. R. Hassan, A.-M. S. Tremblay License: http://arxiv.org/licenses/nonexclusive-distrib/1.0/ Subjects: Strongly Correlated Electrons (cond-mat.str-el)

Several new classes of compounds can be modeled in first approximation by electrons on the triangular lattice that interact through on-site repulsion \$U\$ as well as nearest-neighbor repulsion \$V\$. This extended Hubbard model on a triangular lattice has been studied mostly in the strong coupling limit for only a few types of instabilities. Using the extended two-particle self consistent approach (ETPSC), that is valid at weak to intermediate coupling, we present an unbiased study of the density and interaction dependent crossover diagram for spin and charge density wave instabilities of the normal state at arbitrary wave vector. When \$U\$ dominates over \$V\$ and electron filling is large, instabilities are chiefly in the spin sector and are controlled mostly by

## arXiv.org

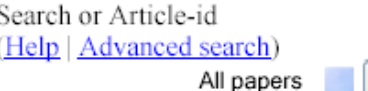

Open access to 463,985 e-prints in Physics, Mathematics, Computer Science, Quantitative Biology and Statistics

Subject search and browse: Physics

Form Interface Catchup Search

16 Feb 2008: DOCX/OOXML support See cumulative "What's New" pages. Robots Beware: indiscriminate automated downloads from this site are not permitted.

## **Physics**

- Astrophysics (astro-ph new, recent, find)
- Condensed Matter (cond-mat new, recent, find) includes: Disordered Systems and Neur Networks; Materials Science; Mesoscopic Systems and Quantum Hall Effect; Other; Soft Condensed Matter; Statistical Mechanics; Strongly Correlated Electrons: Superconductivity
- General Relativity and Ouantum Cosmology (gr-qc new, recent, find)
- High Energy Physics Experiment (hep-ex new, recent, find)

Go!

- High Energy Physics Lattice (hep-lat new, recent, find)
- High Energy Physics Phenomenology (hep-ph new, recent, find)
- High Energy Physics Theory (hep-th new, recent, find)
- Mathematical Physics (math-ph new, recent, find)
- Nuclear Experiment (nucl-ex new, recent, find)
- Nuclear Theory (nucl-th new, recent, find)
- Physics (physics new, recent, find) includes (see detailed description): Accelerator Physics; Atmospheric and Oceanic Physics; Atomic Physics; Atomic and Molecular Clusters; Biological Physics; Chemical Physics: Classical Physics; Computational Physics; Data Analysis, Statistics and Probability; Fluid Dynamics; General Physics: Geophysics: History of Physics: Instrumentation and Detectors; Medical Physics; Optics; Physics Education; Physics and Society; Plasma Physics; Popular Physics; Space Physics
- Quantum Physics (quant-ph new, recent, find)

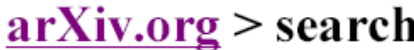

Search or Article-id (Help | Advanced search) All papers

## Search arXiv.org

## Author/title/abstract search

Go!

Select subject areas to restrict search (default is to search all subject areas) <u>■Computer Science</u> ■Mathematics ■Nonlinear Sciences ■Physics [archive:  $cond-mat$  |

□ Quantitative Biology ■ Statistics

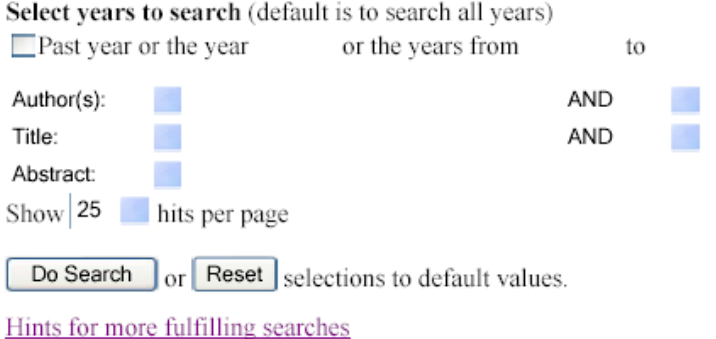

## **Experimental full text search**

Search for:

in Physics

Do Search

The full text search facility is an experimental service which may be less up-to-date than the normal search. See full text search help for details (the query syntax is different from that described below for the normal search).

## **Select** "INSPEC" link on Library website

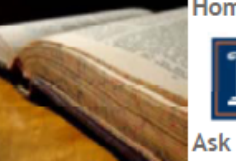

University of **Illinois Library Library Catalogs Online Research Resources Library Services Library Help Interlibrary Loan** My Library Account

## Home Services Get Help About Us search library site

UNIVERSITY OF ILLINOIS AT URBANA-CHAMPAIGN

Ask A Librarian Contact Us My Library Account

### Library » Physics/Astronomy

## Physics & Astronomy Library

## The Virtual Physics and **Astronomy Library**

All library services for Physics/Astronomy are coordinated by the Grainger Engineering Library **Information Center** 

Please contact Mary Schlembach with any questions or comments.

### **About The Library**

- Contact librarian
- New Titles in **Physics**

### **Library Resources**

- Online Catalog
- Search Multiple **Resources**
- Electronic **Resources (ORR)**
- Journal List (Print Holdings)
- Journal and **Article Locator**
- Conference Finder

#### Indexes & **Databases**

#### Reference & **Research Tools**

- - SCOPUS
	- ARIBIB (Astron. & Astrophys. Abstr.)
	- arXiv.org E-Print Archive
	- Astrophysical Data System  $(ABC)$
- **INSPEC (Physics**
- Abstracts: 1895
- · SLAC/SPIRES **HEP Database**
- Web of

### **Professional Societies**

Search

**American Astronomical** Society (AAS) American Institute of Physics (AIP) **American Physical** Society (APS) **Astronomical Society of** the Pacific (ASP) Institute of Physics (IOP) **European Physical** Society (EPS)

### **Departments & Other** Libraries

**Physics Department** 

- **Astronomy Department**
- **Grainger Library**

INSPEC:

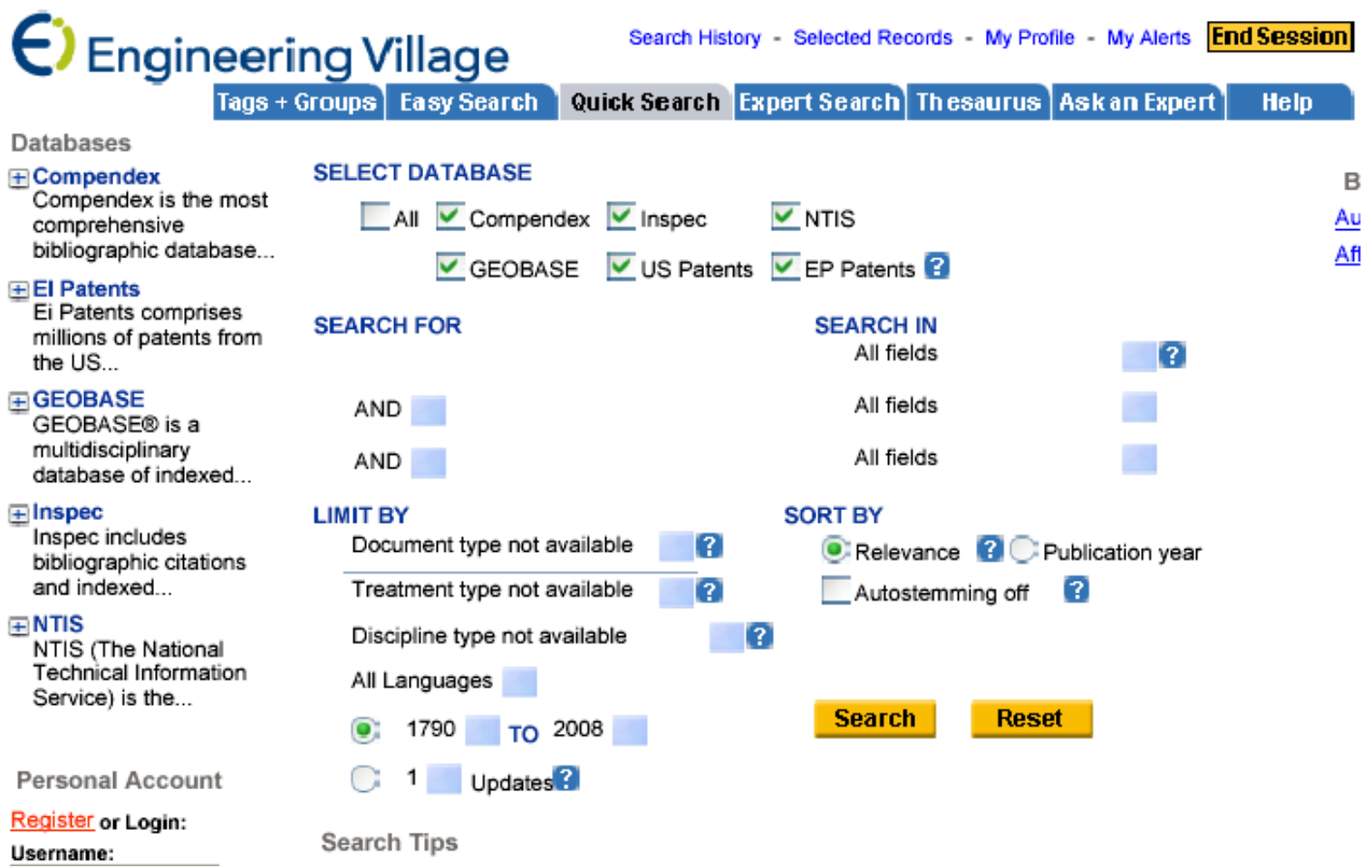

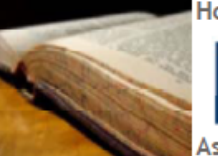

Home Services Get Help About Us

search library site

Search

## **Select** "Web of Knowledge/ Science" **link**

University of **Illinois Library Library Catalogs Online Research Resources Library Services Library Help Interlibrary Loan** My Library Account

Ask A Librarian Contact Us My Library Account

## Library » Physics/Astronomy **Physics & Astronomy** Library

## The Virtual Physics and **Astronomy Library**

UNIVERSITY OF ILLINOIS AT URBANA-CHAMPAIGN

All library services for Physics/Astronomy are coordinated by the Grainger Engineering Library **Information Center** 

Please contact Mary Schlembach with any questions or comments.

> Indexes & **Databases**

> > Reference &

**Research Tools** 

· SCOPUS

Abstr.)

Archive

(ADS)

- 1

• Astrophysical

Data System

• INSPEC (Physics

**HEP Database** 

· SLAC/SPIRES

Knowledge

Web of

Abstracts: 1895

- ARIBIB (Astron.

& Astrophys.

• arXiv.org E-Print

## **About The Library**

- Contact librarian
- New Titles in **Physics**

### **Library Resources**

- Online Catalog
- Search Multiple **Resources**
- Electronic **Resources (ORR)**
- Journal List (Print Holdings)
- Journal and **Article Locator**
- Conference **Finder**
- UIUC

### **Professional Societies**

**American Astronomical** Society (AAS) American Institute of Physics (AIP) American Physical Society (APS) **Astronomical Society of** the Pacific (ASP) Institute of Physics (IOP) **European Physical** Society (EPS)

#### **Departments & Other Libraries**

**Physics Department** 

- **Astronomy Department**
- **Grainger Library**

Web of Science/Knowledge: [General reference search](http://isi17.isiknowledge.com/portal.cgi/wos)

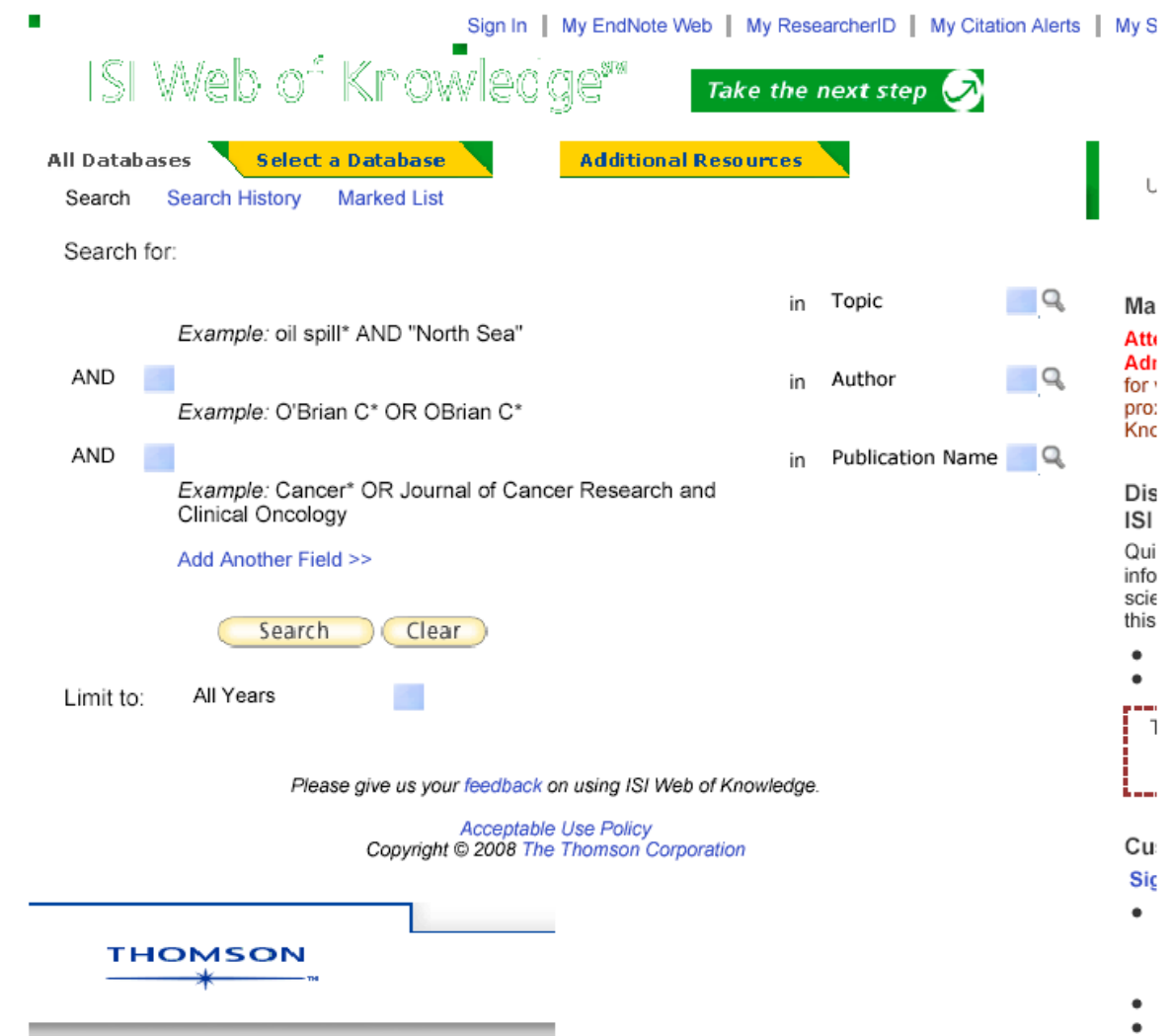

## Web of Science/Knowledge: [General reference search](http://isi17.isiknowledge.com/portal.cgi/wos)

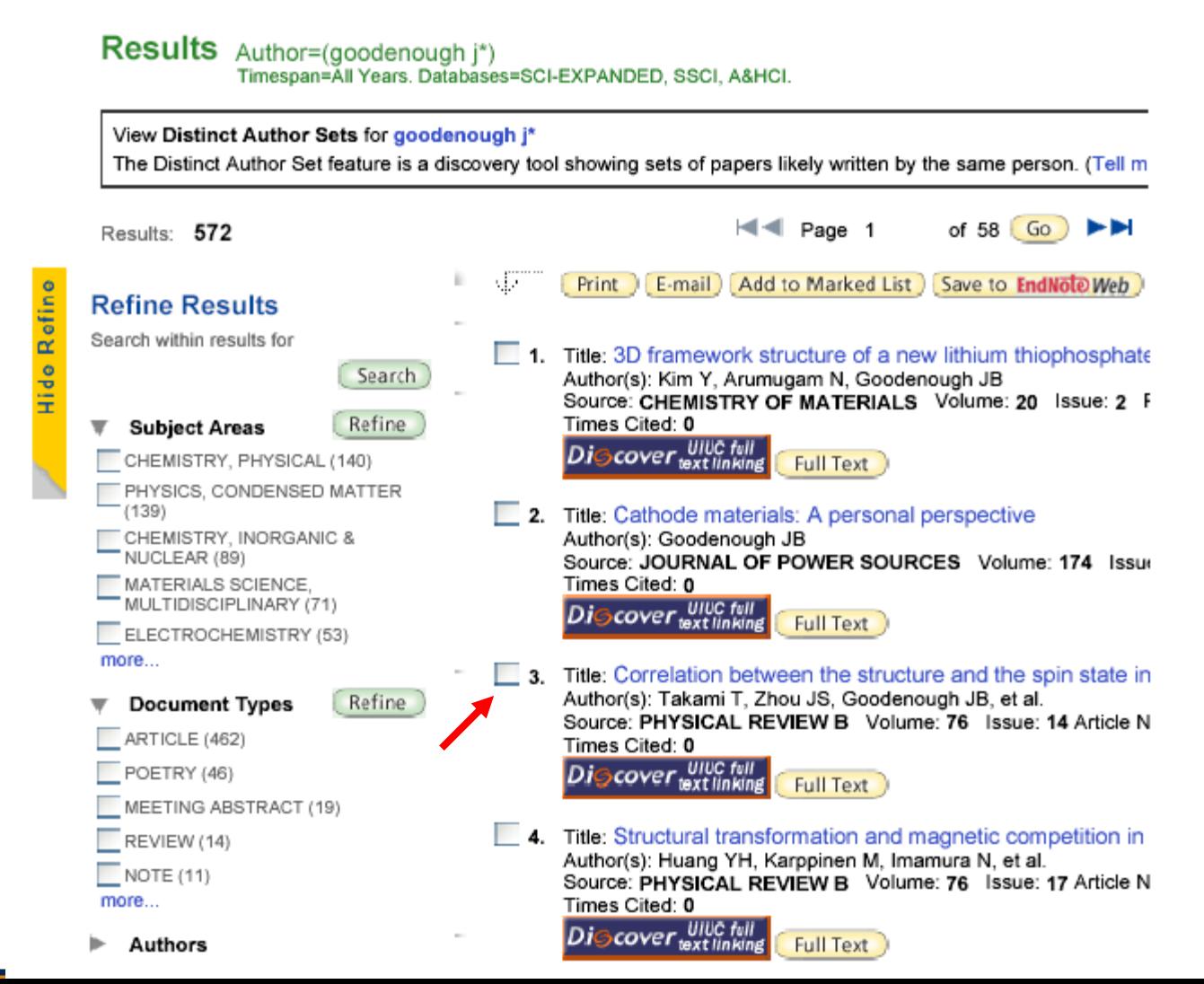

**DiGcover** UIUC full

JB (Goodenough, J. B.), Ikuta H (Ikuta, H.)

Number: 144116 Published: 2007

Source: PHYSICAL REVIEW B Volume: 76

References: 40

Go

## **Web of Science:**

<< Back to results list

**Full Text** 

b ILLINET Catalog

Times Cited: 0

state in R1-xSrxCoO3 (R=La, Pr, and Nd)

Correlation between the structure and the spin

Author(s): Takami T (Takami, T.), Zhou JS (Zhou, J. -S.), Goodenough

Abstract: The crystal structures of the perovskites R1-xSrxCoO3 (R=La,

Pr. and Nd) with  $0 \le x \le 0.3$  were refined from x-ray powder diffraction spectra with the Rietveld method. The result of the Rietveld analyses indicates the presence of three unequal Co-O bonds with different lengths

for all samples, and we found that the difference between the two Co-O(2)

intermediate-spin (IS) state of the Co3+ ion is Jahn-Teller (JT) active, and

the structural data show that the concentration of Co3+ ions increases

Record 3 of 572

more

Issue: 14 Article

Print E-mail

Add to Marked List Save to **EndNote Web** 

options

Record from Web of Sci

#### Cited by: 0

This article has been cited 0 times (from Web of Science).

**Create Citation Alert** 

#### **Related Records:**

Find similar records based on shared references (from Web of Science).

view related records 1

#### References: 40

View the bibliography of this record (from Web of Science).

#### **Additional information**

• View the journal's impact factor (in Journal Citation Reports)

#### Suggest a correction

If you would like to improve the quality of this product by suggesting corrections. please fill out this form.

with temperature and Sr content. For the non-Sr-doped R=La sample, we observed only a small distortion at 90 K while the JT distortion was large at 300 K. With substitution of Sr for La, the distortion at 90 K was found to increase. This observation can be accounted for by the increased stability of the IS state with Sr doping. On the other hand, the distortion was small even at 300 K for nondoped PrCoO3 and NdCoO3, indicating that the low-spin state is stable up to higher temperatures than in LaCoO3. The distortion at 90 K was larger for the Sr-doped samples as in the R=La system, but the Sr content at which the JT distortion started to increase

significantly was larger than that in the R=La system.

bond lengths increases with temperature and Sr content. The

Document Type: Article

Language: English

KeyWords Plus: MAGNETIC-PROPERTIES: ELECTRONIC-STRUCTURE: NEUTRON-DIFFRACTION: RCOO3 R: RNIO3 R: LACOO3: TRANSITION: PEROVSKITES: EU: SM

Addresses: Takami, T (reprint author), Univ Texas Austin, 1 Univ Stn.C2201, Austin, TX 78712 USA Univ Texas Austin, Austin, TX 78712 USA Nagoya Univ, Dept Crystalline Mat Sci, Chikusa Ku, Nagoya, Aichi 464 Japan

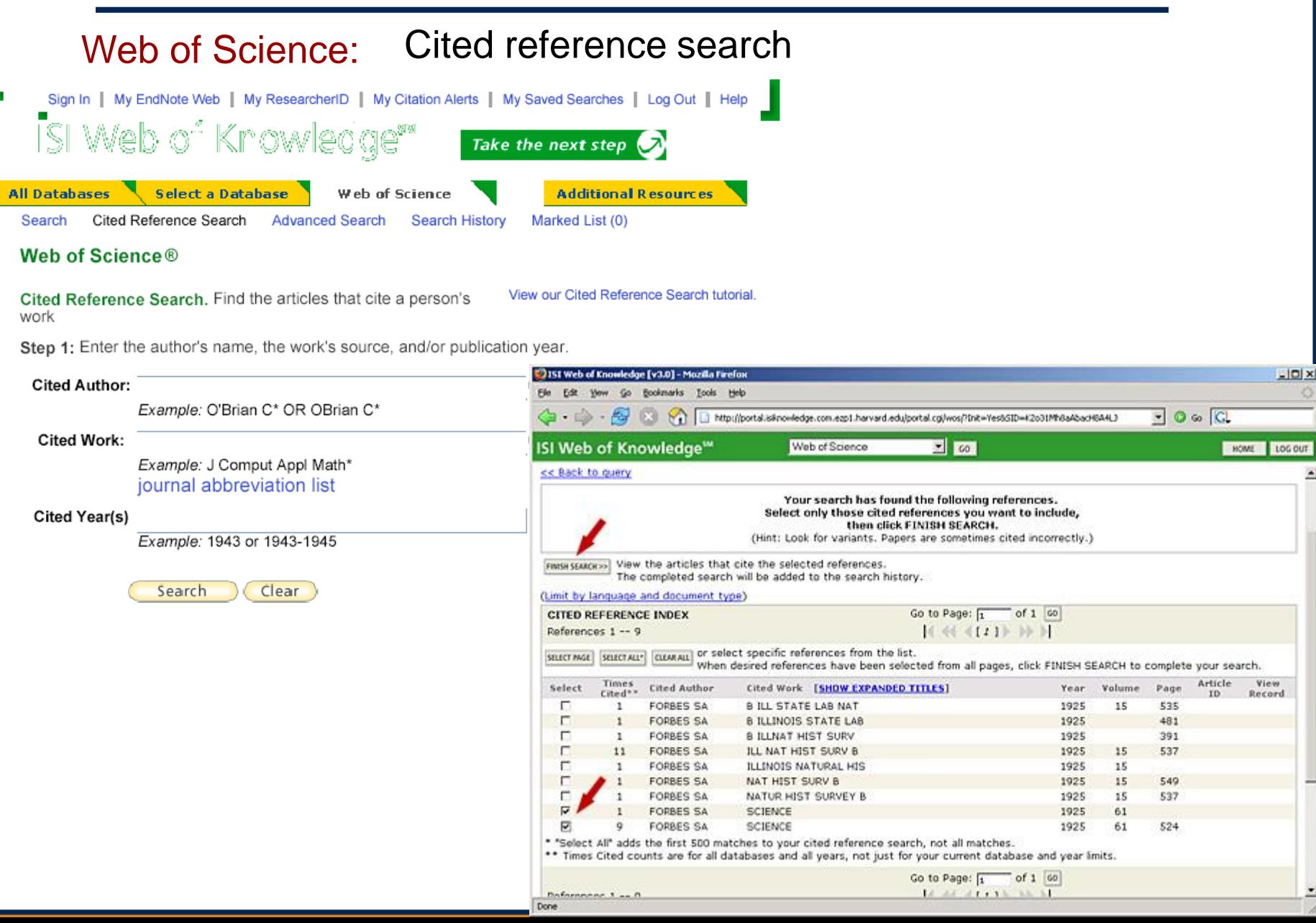

## Web of Science/Knowledge: [Cited reference search](http://isi17.isiknowledge.com/portal.cgi/wos)

Results Cited Author=(goodenough j\*) Timespan=All Years. Databases=SCI-EXPANDED, SSCI, A&HCI.

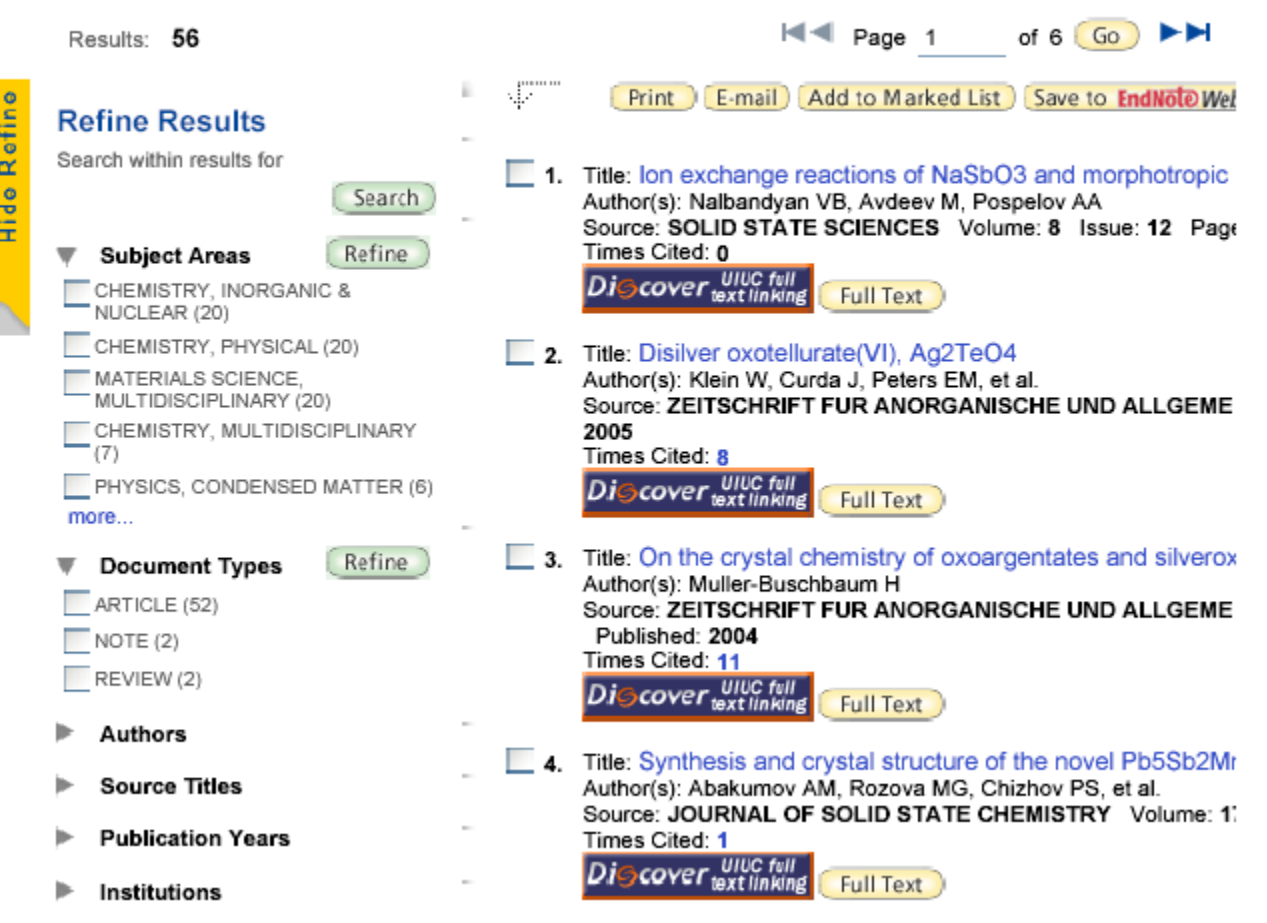

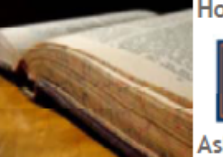

Home Services Get Help About Us

search library site

Search

## **Select** "SCOPUS" **link**

**See** Celia's talk next week!

University of **Illinois Library Library Catalogs Online Research Resources Library Services Library Help Interlibrary Loan** My Library Account

 $\mathbf{H}$ 

### Ask A Librarian Contact Us My Library Account

## Library » Physics/Astronomy **Physics & Astronomy** Library

## The Virtual Physics and **Astronomy Library**

UNIVERSITY OF ILLINOIS AT URBANA-CHAMPAIGN

All library services for Physics/Astronomy are coordinated by the Grainger Engineering Library **Information Center** 

Please contact Mary Schlembach with any questions or comments.

Indexes &

**Databases** 

Reference &

**Research Tools** 

**SCOPUS** 

Abstr.)

Archive

(ADS)

- 1

• Web of

· Astrophysical

Data System

• INSPEC (Physics

**HEP Database** 

· SLAC/SPIRES

Knowledge

Abstracts: 1895

**ARIBIB (Astron** 

& Astrophys.

• arXiv.org E-Print

### **About The Library**

- Contact librarian
- New Titles in **Physics**

### **Library Resources**

- Online Catalog
- Search Multiple **Resources**
- Electronic **Resources (ORR)**
- Journal List (Print Holdings)
- Journal and **Article Locator**
- Conference **Finder**
- UIUC

### **Professional Societies**

**American Astronomical** Society (AAS) American Institute of Physics (AIP) American Physical Society (APS) **Astronomical Society of** the Pacific (ASP) Institute of Physics (IOP) **European Physical** Society (EPS)

**Departments & Other Libraries** 

**Physics Department** 

**Astronomy Department** 

**Grainger Library**